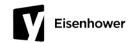

## SAT Benchmark Test for Juniors: Wednesday, Oct. 28, 2020 Student Information

All students will be taking a full-length SAT Benchmark test to support Junior Seminar SAT preparation.

## Test Format **How to Prepare** Ensure you can log in to your Kaplan account at Students who are attending school in-person will test in person. Students who are attending school kaptest.com/login virtually from home will test virtually from home. Get your required supplies: Despite the classroom format, all students will be Laptop taking the benchmark digitally on their laptop. Scratch paper Pencil □ TI-Nspire or Basic Calculator If virtual, prepare to have a quiet testing location. **Special Bell Schedule SAT Format** Time **Event** 6:50am-7:00am Student Entry & Set Up Evidence Based Reading (65 minutes) Scheduled Student Break (10 minutes) Writing & Language (35 minutes) 7:00am-11:15am Math - No Calculator (25 minutes) **Testing** Scheduled Student Break (5 minutes) Math – With Calculator (55 minutes) 11:15am-12:00pm **Asynchronous IRC Class** 12:00pm-12:30pm Lunch **Asynchronous IRC Class** 12:30pm-1:00pm Continued Transition To 4th Period / 1:00pm-1:05pm **Break** 1:05pm-2:35pm Period 4A **Cameras On Policy (Virtual Testers) Proctors and Test Locations** All students should be in their in-person or For students testing virtually, students must have their camera on during the test administration. virtual testing room in Teams by 7:00am. This is an important test security measure and Testing rooms and locations will be shared on mimics testing expectations across college Monday, Oct. 26 in Junior Seminar and in the campuses. Teams 11th grade Landing Pad. Students without the camera on will receive a 50 On test day, students testing virtually will join for their SAT Benchmark grade in Junior Seminar their designated Teams Meeting channel in the and may face additional consequences as 11th Grade Landing Pad. determined by the Dean of Students. During the test, students should turn off their 11th Grade Landing Pad incoming video to save bandwidth and reduce distractions. Botiz - SAT Benchmark A Choose More Options Hooker - SAT Benchmark A Choose "Turn off Incoming Video" Turn off incoming video Mitchell - SAT Benchmark A